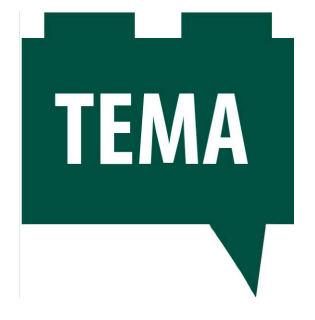

## **Didattica del Coding nel Virtuale – Prime Esperienze di Formazione Docenti**

Andrea Benassi<sup>1</sup> e Maria Messere<sup>2</sup>

1 INDIRE <sup>2</sup>ITET "Salvemini" Molfetta

L'introduzione nella scuola italiana del *coding –* così come promosso in Italia nel ddl *La Buona Scuola* e nel *Piano Nazionale Scuola Digitale* – pone questioni urgenti sul piano della formazione ai docenti. Sempre più insistentemente sono proprio loro, i docenti, a domandare l'attivazione di percorsi formativi specifici, con richieste che riguardano essenzialmente due dimensioni:

- 1. l'acquisizione delle competenze base per l'esercizio della pratica del *coding*;
- 2. e, conseguentemente la definizione di metodologie per l'integrazione del *coding* nel contesto delle varie discipline di insegnamento e della pratica didattica quotidiana con gli studenti.

Il forte accento sulla *pratica* non è casuale: come sappiamo, il *coding* non è qualcosa che si possa imparare o insegnare studiando su un libro: è soprattutto con il suo *esercizio* che si attiva e si sviluppa il *pensiero computazionale*. Pensiamo alla rilevanza e al successo di iniziative extra-scolastiche come i *coder dojo,* incentrati su un approccio di tipo *laboratoriale* dove la pratica accompagna (o addirittura precede) la teoria, invece che seguirla.

Non è un caso che recenti iniziative di formazione sul *coding* rivolte a docenti siano incentrate su approcci ispirati a pratiche consolidate in campo professionale, quali ad es. i *coding bootcamp* – programmi intensivi di formazione nei quali gruppi di pratica, con il supporto di esperti, sviluppano competenze di programmazione in tempi molto brevi.

E' evidente come un approccio di questo tipo ponga sfide importanti soprattutto nel campo della formazione a distanza*:* è possibile allestire un ambiente di formazione online nel quale fare pratica collettiva da remoto di *coding,* con il supporto in tempo reale di figure esperte?

Una possibile risposta risiede nell'utilizzo dei *mondi virtuali*.

## **Mondi virtuali come ambienti online per la formazione a distanza**

I *mondi virtuali* sono ambienti virtuali 3D *online* multiutente. Gli utenti sono *immersi* ed interagenti nel mondo virtuale attraverso la mediazione di modelli grafici chiamati *avatar*. Gli *avatar* sono controllati dagli utenti mediante periferiche di input quali tastiera, *mouse* o altri comandi e periferiche speciali.

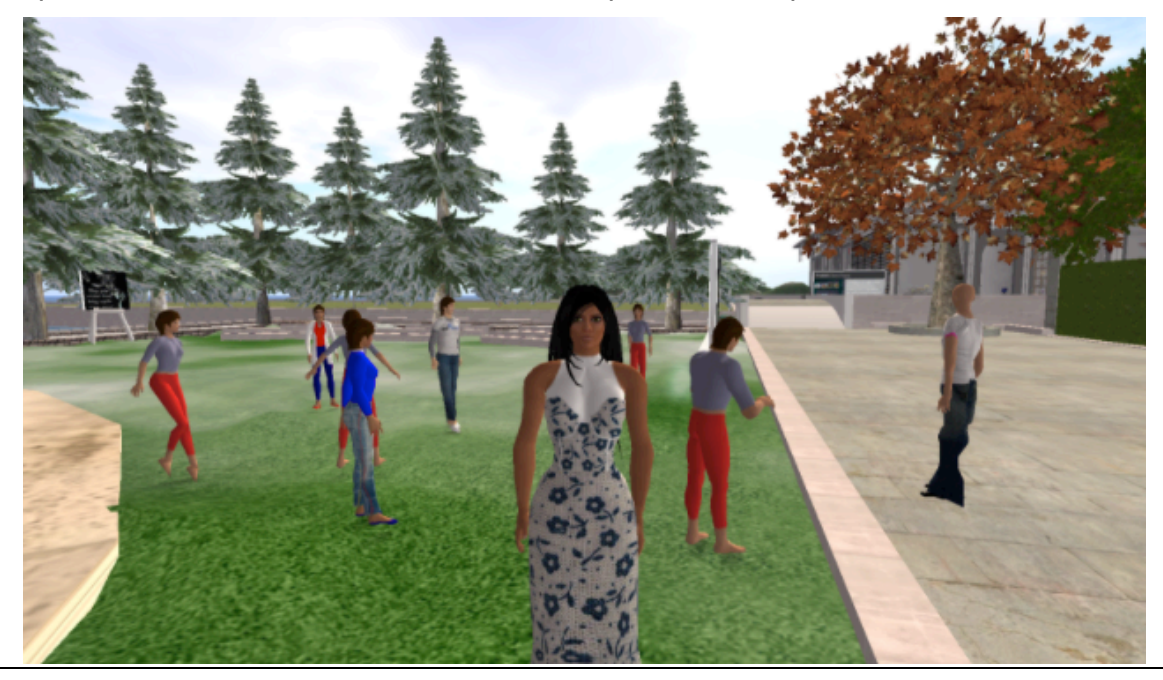

Figura 1 – Screenshot nel mondo virtuale di edMondo (foto: Anna Rita Vizzari)

INDIRE ha da tempo iniziato ad interessarsi alle potenzialità educative dei mondi virtuali e ad avviarvi sperimentazioni didattiche. Ma, accanto alle loro potenzialità, questa frequentazione ha evidenziato anche elementi di criticità rispetto ad un loro utilizzo in contesti di educazione formale. Di seguito le principali:

- § i mondi virtuali sono spesso ad accesso pubblico e prevalentemente *per adulti*, e non è raro incappare in contenuti e situazioni non appropriati o comunque estranei a contesti educativi. Questo finisce spesso per intaccarne la credibilità presso educatori e formatori;
- § i mondi virtuali spesso invitano (e talvolta costringono) gli utenti a *nascondere* la propria identità, chiedendo di adottare un nome diverso dal proprio e/o di abbracciare la filosofia della *seconda vita* (es. *Second Life* non permette di iscriversi con il proprio vero cognome e incoraggia gli utenti a scegliersi una nuova identità). Questo contrasta con le esigenze degli ambienti di formazione, nei quali le identità degli utenti sono – e devono essere – riconoscibili;

§ diversamente dai più diffusi *Learning Management System* basati sul *web*, i mondi virtuali non permettono ai docenti o alle scuole di gestire gli *account* ed i permessi relativi ai propri studenti.

Da qui la scelta di INDIRE di sviluppare un mondo virtuale *a misura di scuola*, che tenga in considerazione e superi le suddette criticità.

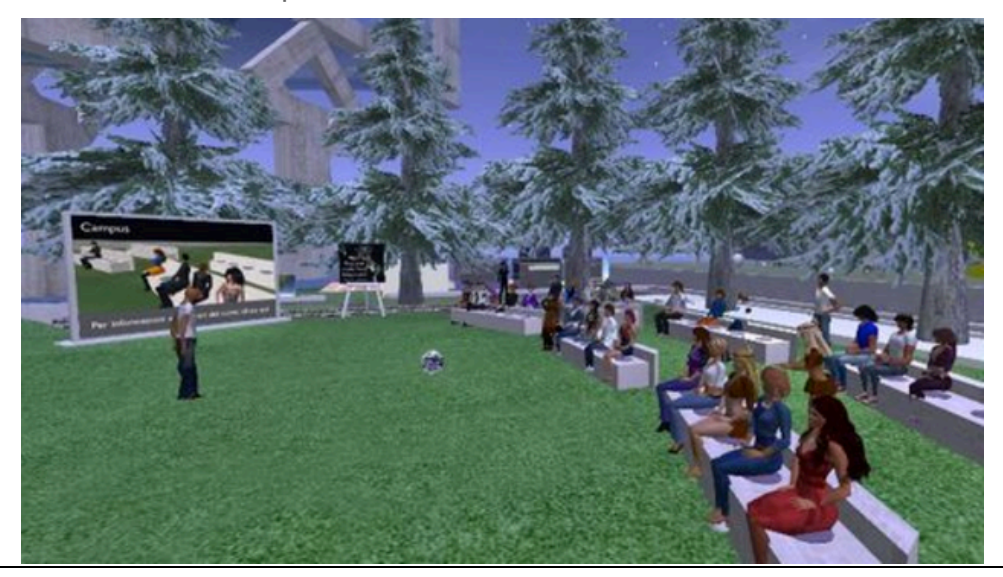

Figura 2 – Screenshot nel mondo virtuale di edMondo durante un corso di formazione per docenti (foto: Andrea Benassi)

## **Un mondo virtuale per la scuola:** *edMondo*

*EdMondo* è il mondo virtuale di INDIRE rivolto – e riservato – a docenti e studenti della scuola italiana.

Basato sull'application server *open-source Opensimulator* e aperto al pubblico nell'ottobre 2012, edMondo presenta le seguenti caratteristiche:

- § l'accesso è riservato esclusivamente a docenti e studenti, non sono ammessi *estranei* (se non su specifica richiesta di figure quali: ricercatori, genitori, esperti disciplinari);
- § gli utenti si iscrivono ed appaiono con il loro vero nome; non sono ammesse identità *alternative* (se non per particolari attività di tipo *role play* che prevedono la presenza di personaggi di fantasia);
- § l'accesso e la fruizione sono gratuiti: nessun costo per docenti e scuole e nessuna opportunità per gli studenti di spendere soldi al suo interno;
- i docenti possono iscrivere i propri studenti e gestirne account e permessi.

*EdMondo* conta più di 2.500 iscritti (febbraio 2017) tra docenti e studenti. Dal 2012 sono attivi in edMondo corsi di formazione per docenti. L'offerta formativa si articola su 2 livelli:

1. **Livello Base** – rivolto ai docenti che si *affacciano* per la prima volta o quasi ai mondi virtuali e vogliono saggiarne funzionalità e possibili impieghi didattici. Dal 2013 è attivo un corso di formazione base*, articolato* in 10 lezioni di 1 ora a cadenza settimanale. Ad oggi sono più di 1.500 docenti formatisi nelle varie edizioni di questo corso.

2. **Livello Avanzato** – per i docenti che hanno già frequentato la formazione base e vogliono proseguire con offerte più specifiche e finalizzate all'acquisizione di competenze tecnico-metodologiche legate alla propria disciplina di insegnamento.

In questo secondo livello si è collocato il corso di formazione oggetto di questa pubblicazione.

## **Corso di didattica del coding in** *edMondo*

Nel marzo 2015, è stato avviato in *edMondo* un corso sperimentale volto a verificare la fattibilità e l'efficacia di un percorso di formazione a distanza sul *coding* rivolto ai docenti. Obiettivo del corso: l'introduzione alla pratica del *coding* attraverso il software *Scratch* e l'acquisizione delle competenze metodologiche necessarie per progettare applicazioni didattiche finalizzate al potenziamento del *pensiero computazionale* negli studenti.

*Scratch* è un linguaggio grafico di programmazione *block-based,* adatto anche a bambini. Sviluppato dal *Lifelong Kindergarten Group* (LLK) del MIT Media Lab guidato da Mitchel Resnick, Scratch sta avendo una grande diffusione in ambito scolastico, anche in Italia.

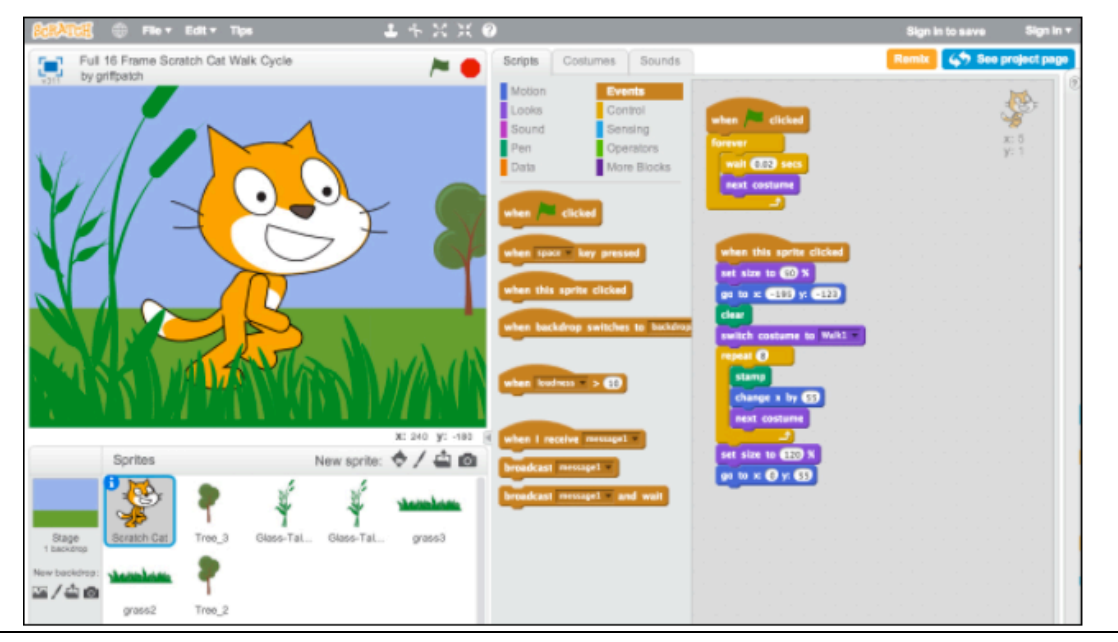

Figura 3 – Il software Scratch del MIT Media Lab (foto: Andrea Benassi)

Particolarmente rilevante ai fini del corso in oggetto è la possibilità di applicare un *programma* realizzato con Scratch ad un oggetto virtuale in *edMondo*. In questo modo si viene a creare una sinergia tra due diversi ambienti: *Scratch* costituirà l'ambiente individuale per la programmazione, *edMondo* il "laboratorio condiviso" nel quale i *programmi* trovano applicazione. Gli strumenti di comunicazione a disposizione in *edMondo* (la *chat* vocale e testuale, la possibilità di scambiarsi *programmi*, immagini e video in *live streaming*) contribuiscono ad abilitare una pratica del *coding* da remoto come esperienza collettiva.

Nel gergo informatico, gli *sprite* ("folletti" in inglese) sono figure grafiche che eseguono azioni prestabilite da un *programma*. In applicativi come *Scratch* , gli *sprite* sono figure 2D che agiscono su uno sfondo grafico detto *stage*. Nei mondi virtuale, invece, *sprite* possono essere considerati gli oggetti virtuali costruiti dagli utenti e inseriti nel contesto di uno scenario virtuale condiviso, co-*abitato* e co-operato da altri utenti.

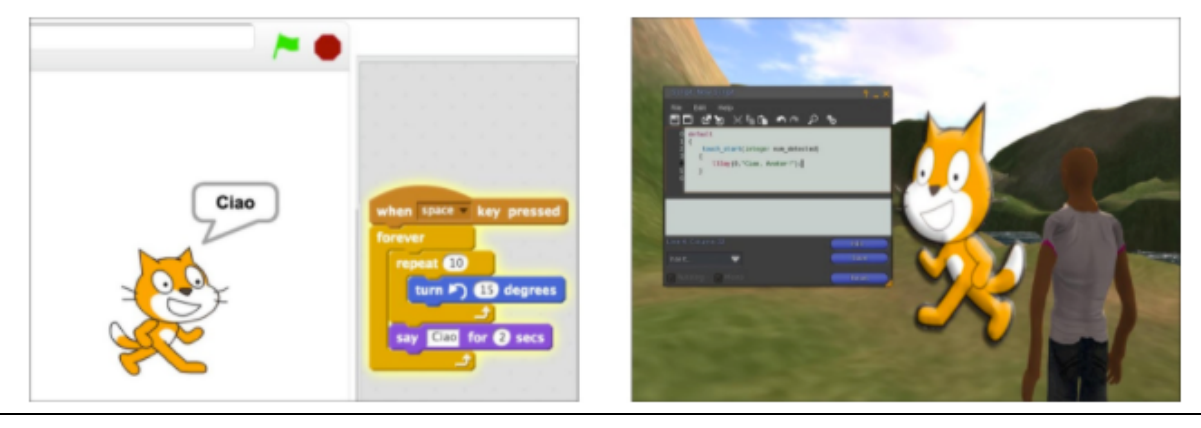

Figura 4 – A sinistra, uno screenshot di Scratch, in cui si vede uno sprite (il gattino) ed il programma che ne prestabilisce le azioni. A destra, un utente/avatar applica un programma ad un oggetto virtuale (foto: Andrea Benassi)

Per il corso sperimentale avviato a marzo 2015 è stata attivata una classe di 20 corsisti, tutti docenti del I ciclo d'Istruzione. La scelta di concentrarsi sul I ciclo dipende dal fatto che, in questa prima fase, si è voluto privilegiare una didattica del *coding* orientata ad alunni di età dai 7 ai 12 anni, considerata da più parti come l'età ideale per iniziare.

Ai corsisti non era richiesta nessuna conoscenza pregressa sull'argomento, ma si è ritenuta indispensabile una familiarità pregressa con il particolare ambiente di formazione utilizzato. A questo scopo si è deciso di limitare le iscrizioni al corso ai docenti che avessero già frequentato il Corso di Formazione Base per Docenti in edMondo finalizzato, come si è già detto, all'acquisizione delle conoscenze tecniche e metodologiche di base per un utilizzo *didattico* dei *mondi virtuali*.

A testimonianza dell'interesse che il *coding* sta suscitando nei docenti italiani, i 20 posti disponibili del corso sono stati esauriti nell'arco di 3 ore dall'apertura delle iscrizioni. A distanza di 3 giorni, le richieste di iscrizione erano salite a 240.

Il corso ha previsto la compresenza di 2 docenti:

- § un docente referente per gli aspetti tecnologico/informatici del corso (che indicheremo d'ora in poi come *docente tecnologo);*
- § un docente referente per gli aspetti metodologico/didattici (*docente metodologo*).

Il ruolo di docente *tecnologo* è stato affidato a Claudio Pacchiega, programmatore di professione e da diversi anni formatore in edMondo sul tema dell'informatica e dell'interattività. Maria Messere – docente di matematica all'ITET *Salvemini* di Molfetta e *mentor* nell'ambito dell'iniziativa *Coder Dojo* – ha svolto il ruolo di docente *metodologo*.

Per il corso è stato allestito un *setting tecnologico* costituito da:

- 1. il software *Scratch*, in una sua particolare licenza (*Scratch4SL*) che permette l'esportazione dei programmi sotto forma di *script* e la successiva applicazione degli stessi agli oggetti virtuali in edMondo;
- 2. un'area-laboratorio in *edMondo* costituita di: a) una *sandbox* di forma circolaread uso dei corsisti, ovvero un terreno virtuale destinato alla realizzazione e al *testing* degli *sprite* da produrre durante il corso; b) un *display* per consentire ai corsisti di visualizzare in *live streaming* la schermata di *Scratch* personale del docente tecnologo;
- 3. un *display* per ogni corsista, per consentire loro di condividere le schermate dei propri programmi *Scratch* con gli altri corsisti.

In questo modo, i docenti hanno la possibilità di seguire sia i progressi dei corsisti nella realizzazione degli *sprite*, sia i loro programmi in *Scratch* che ne predeterminano le azioni*.* Al contempo, i corsisti possono visualizzare in tempo reale la costruzione di programmi in *Scratch* da parte del docente tecnologo.

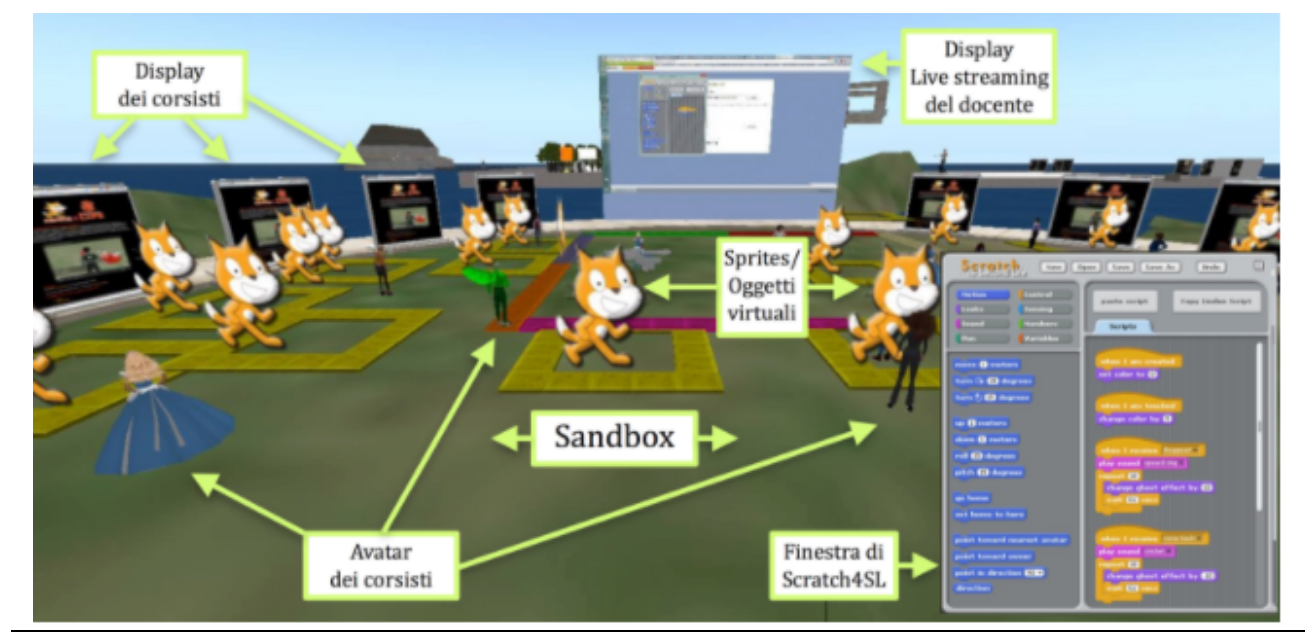

Figura 5 – Lo screenshot di un corsista nella sandbox in edMondo. Nel riquadro in primo piano la schermata di Scratch4SL con cui il corsista sviluppa il programmi da applicare allo sprite/gattino nella sandbox di edMondo (al centro). Sullo sfondo in alto il display in live streaming del docente e, a lato, i display dei corsisti (foto: Maria Messere)

Il corso si è articolato in 10 lezioni di 1 ora e 30 minuti ciascuna, a cadenza settimanale.

All'inizio di ogni lezione i docenti hanno presentato un'attività-tipo da realizzare nella *sandbox* di *edMondo* tramite la progettazione e realizzazione di un *programma* in *Scratch*: attività relativamente semplici, tali da potere essere eseguite successivamente dagli studenti in classe e declinabili su varie discipline di insegnamento. Mentre il *docente tecnologo* supportava i corsisti nelle difficoltà tecniche legate alla programmazione, il *docente metodologo* si soffermava sulle ricadute didattiche e le metodologie sottese. Di volta in volta sono stati portati esempi di programmi *Scratch* (quiz, immagini interattive, *storytelling)* facenti riferimento a unità didattiche che, inserite nella programmazione curricolare, possano diventare parte integrante di una lezione in classe.

E' importante sottolineare come le attività del corso siano state progettate per essere replicabili *in presenza* (es. in classe con gli studenti) con il solo ausilio di Scratch, nella sua versione *client* (*Scratch* 2.0) o *online* (accessibile dal sito www.scratch.mit.edu).

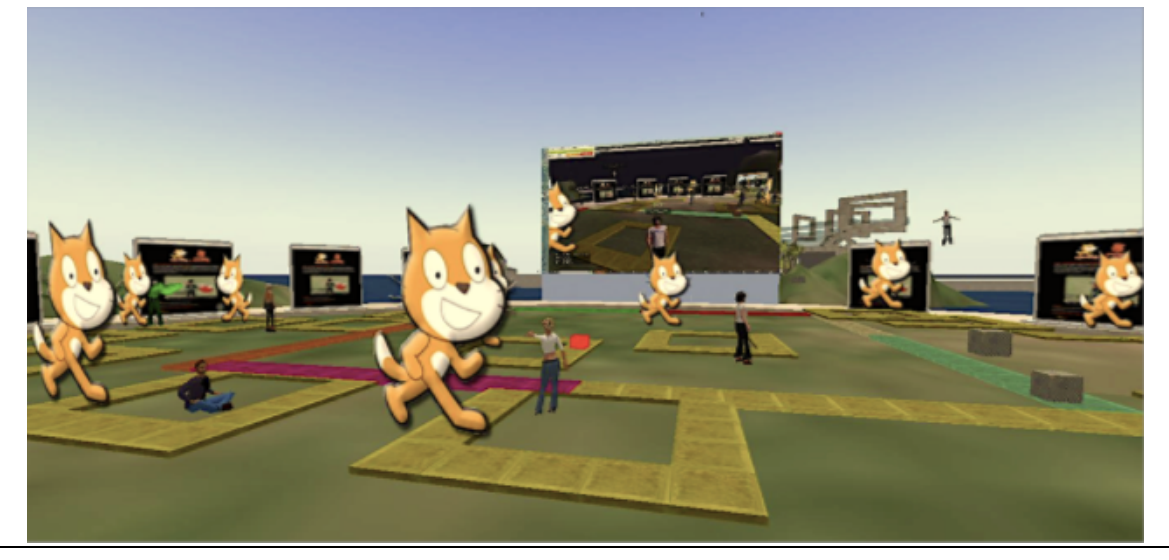

Figura 6 – Corsisti impegnati nella prima lezione del corso. Ognuno di loro sta tentando di far percorrere al proprio sprite/gattino il perimetro del quadrato sul terreno, attraverso un algoritmo di Scratch (foto: Andrea Benassi)

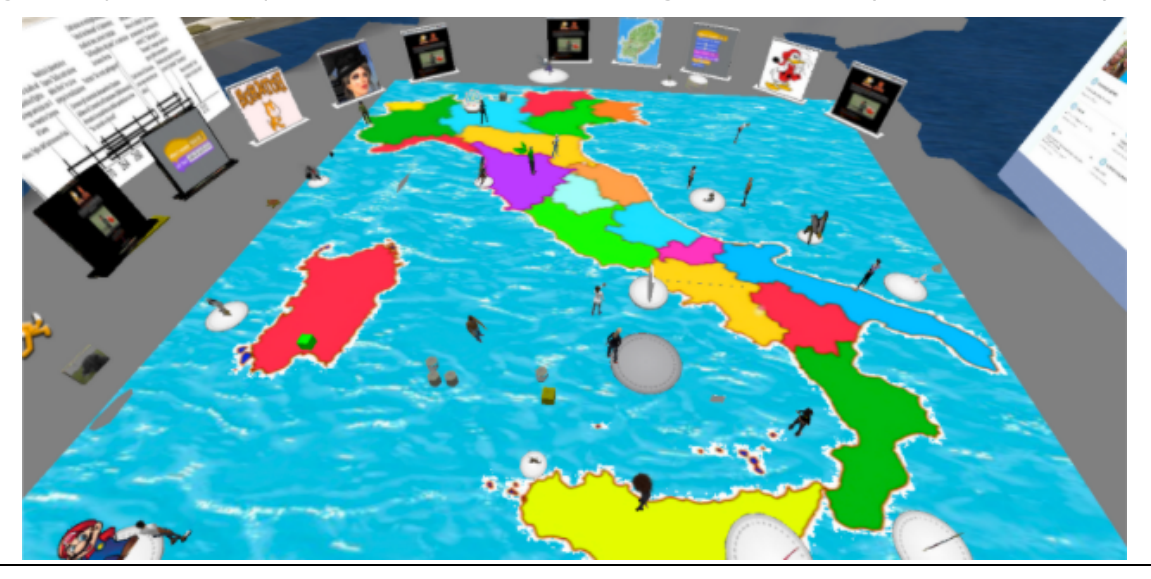

Figura 7 – Corsisti impegnati nell'attività "Cartine Mute" avente come obiettivo la scrittura di un programma Scratch che permetta agli sprite dei corsisti di posizionarsi sulla regione italiana digitata in chat (foto: Maria Messere)

Al termine delle 10 lezioni è stato richiesto ai corsisti – come elaborato di fine corso – di progettare, nell'arco di un mese, una unità di apprendimento declinata sulla propria disciplina di insegnamento e incentrata sulla realizzazione di un programma con *Scratch*. 15 dei 20 corsisti hanno prodotto l'elaborato finale ed hanno quindi portato a termine con successo l'esperienza del corso.

La qualità degli elaborati finali è stata giudicata positivamente dal docente *metodologo* in base a criteri di: 1) attinenza al compito; 2) completezza della descrizione relativa all'unità di apprendimento; 3) qualità tecnica dei relativi programmi *Scratch*.

Sulla base del successo di questa prima esperienza, nell'anno 2016 si è deciso di avviare una nuova edizione del corso di didattica del *coding* in *edMondo*, attivando stavolta due classi da 15 corsisti ciascuna.

La nuova edizione ha replicato strettamente la formula del precedente corso, sia in termini di contenuti che di modalità, si è però ritenuto opportuno abbassare il numero massimo di corsisti per classe, rispetto ai 20 dell'edizione precedente, per poter meglio supportare le attività dei singoli.

In questa seconda edizione, i corsisti che hanno portato a termine l'elaborato finale sono stati 26 su 30. Anche in questo caso, la qualità degli elaborati finali – valutati secondo i 3 criteri precedentemente descritti – è stata presa come indicatore della qualità degli apprendimenti dei docenti/corsisti, sia in termini di competenze di programmazione che di capacità di integrazione della pratica del *coding* nel contesto delle rispettive discipline di insegnamento.

Nuove edizioni del corso sono in previste nel 2017.